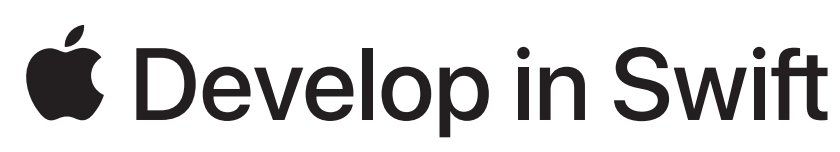

Manual do plano de estudos

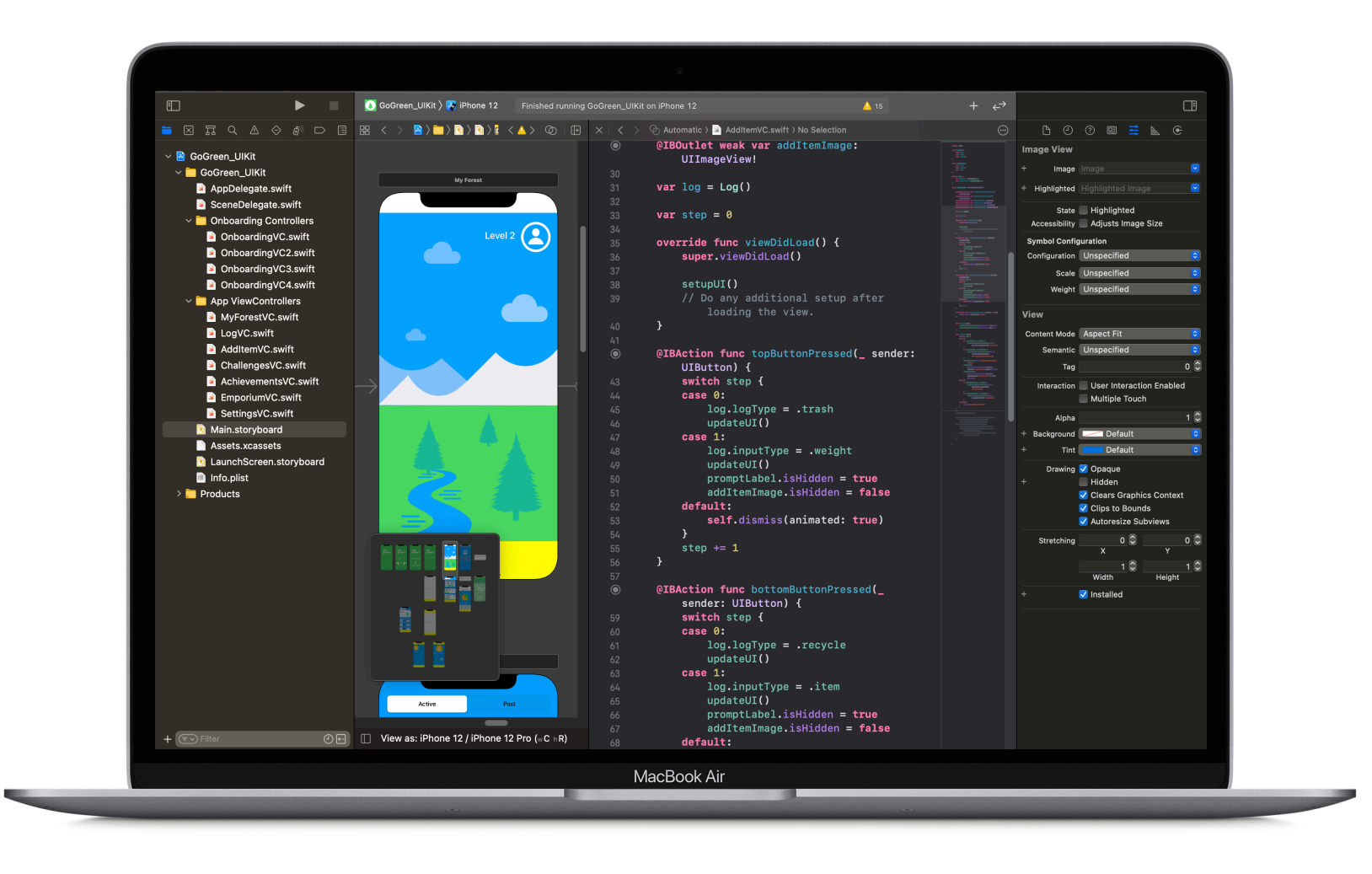

# **Develop in Swift**

O curso Develop in Swift é um curso de programação completo destinado a estudantes a partir do 9.º ano. O plano curricular prepara os alunos para a universidade ou para uma carreira na área do desenvolvimento de apps utilizando a linguagem de programação Swift, sendo complementado com ensino profissional online gratuito para os professores. A linguagem Swift foi concebida para Mac, que é compatível com todas as principais linguagens de programação, o que o torna no dispositivo ideal para ensinar e aprender programação.

Quando os estudantes passarem do curso Develop in Swift Explorations ou AP® CS Principles para conceitos mais avançados, em Fundamentals e Data Collections, vão explorar a conceção e criação de uma app própria totalmente funcional. Poderão inclusivamente obter créditos AP® ou uma certificação reconhecida no setor. Para uma aprendizagem de programação fora do ambiente escolar, os recursos Workbook de design de apps, Guia de apresentação de apps e Swift Coding Club ajudam os estudantes a conceber, criar o protótipo e celebrar as suas ideias de apps.

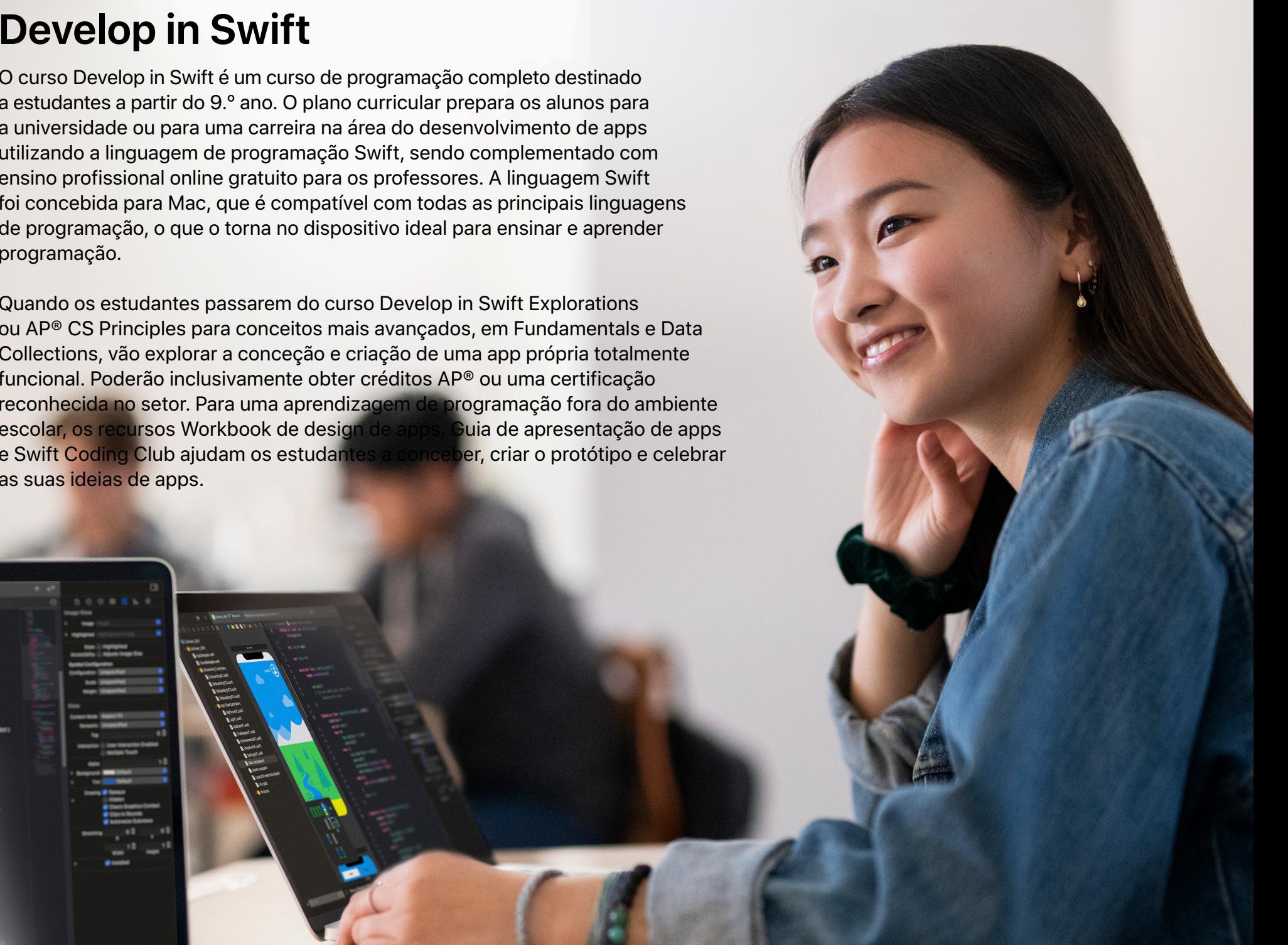

## **Plano de estudos para o ensino secundário**

**Explorations ou AP**® **CS Principles**  180 horas

### **Fundamentals**  180 horas

Os estudantes aprendem conceitos-chave de informática, desenvolvendo uma base sólida em programação com Swift. Vão aprender sobre o impacto da informática e das apps na sociedade, economia e cultura enquanto exploram o desenvolvimento de apps para iOS. O curso AP® CS Principles prolonga a matéria de Develop in Swift Explorations para preparar os estudantes para o exame AP® Computer Science Principles.

**Unidade 1:** Values **Episódio 1:** The TV Club **Unidade 2:** Algorithms **Episódio 2:** The Viewing Party **Unidade 3:** Organizing Data **Episódio 3:** Sharing Photos **Unidade 4:** Building Apps

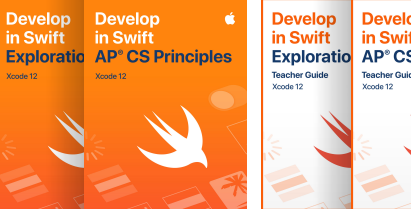

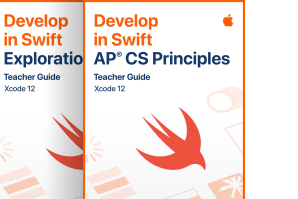

Os alunos desenvolvem competências fundamentais para o desenvolvimento de apps para iOS com Swift. Vão dominar os conceitos e as práticas fundamentais que os programadores de Swift utilizam diariamente e desenvolver uma fluência básica em editores de código-fonte e de interface de utilizador do Xcode. Os estudantes serão capazes de criar apps para iOS em conformidade com as práticas padrão, incluindo a utilização de elementos de IU de arquivo, técnicas de disposição e interfaces de navegação comuns.

**Unidade 1:** Getting Started with App Development **Unidade 2:** Introduction to UIKit **Unidade 3:** Navigation and Workflows **Unidade 4:** Build Your App

**Data Collections**  180 horas

Os estudantes ampliam os conhecimentos e as competências desenvolvidos no curso Fundamentals através da realização de mais trabalho de desenvolvimento de apps para iOS, criando apps com mais complexidade e funcionalidades. Vão trabalhar com dados de um servidor e explorar novas API do iOS que permitem criar apps muito mais completas, incluindo a apresentação de grandes volumes de dados em vários formatos.

**Unidade 1:** Tables and Persistence **Unidade 2:** Working with the Web **Unidade 3:** Advanced Data Display **Unidade 4:** Build Your App

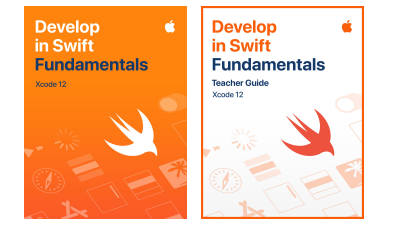

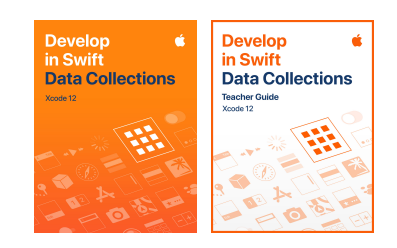

## **Plano de estudos para o ensino superior**

# **Explorations**

Um semestre

Os estudantes aprendem conceitos-chave de informática, desenvolvendo uma base sólida em programação com Swift. Vão aprender sobre o impacto da informática e das apps na sociedade, economia e cultura enquanto exploram o desenvolvimento de apps para iOS.

**Unidade 1:** Values **Episódio 1:** The TV Club **Unidade 2:** Algorithms **Episódio 2:** The Viewing Party **Unidade 3:** Organizing Data **Episódio 3:** Sharing Photos **Unidade 4:** Building Apps

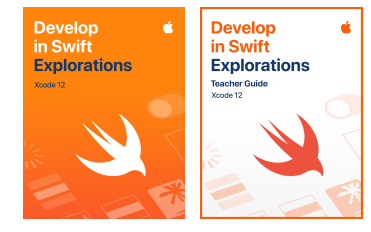

#### **Fundamentals**  Um semestre

Os alunos desenvolvem competências fundamentais para o desenvolvimento de apps para iOS com Swift. Vão dominar os conceitos e as práticas fundamentais que os programadores de Swift utilizam diariamente e desenvolver uma fluência básica em editores de código-fonte e de interface de utilizador do Xcode. Os estudantes serão capazes de criar apps para iOS em conformidade com as práticas padrão, incluindo a utilização de elementos de IU de arquivo, técnicas de disposição e interfaces de navegação comuns.

**Unidade 1:** Getting Started with App Development **Unidade 2:** Introduction to UIKit **Unidade 3:** Navigation and Workflows **Unidade 4:** Build Your App

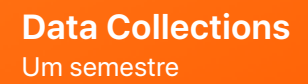

Os estudantes ampliam os conhecimentos e as competências desenvolvidos no curso Fundamentals através da realização de mais trabalho de desenvolvimento de apps para iOS, criando apps com mais complexidade e funcionalidades. Vão trabalhar com dados de um servidor e explorar novas API do iOS que permitem criar apps muito mais completas, incluindo a apresentação de grandes volumes de dados em vários formatos.

**Unidade 1:** Tables and Persistence **Unidade 2:** Working with the Web **Unidade 3:** Advanced Data Display **Unidade 4:** Build Your App

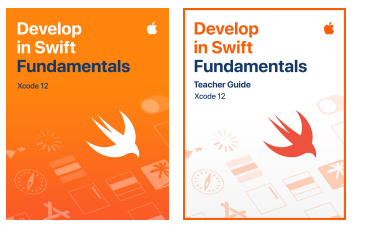

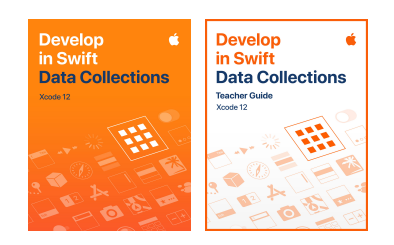

# **Principais características**

#### **Playgrounds do Xcode**

Os estudantes aprendem conceitos de programação ao escreverem código nos playgrounds, que são ambientes de programação interativos que lhes permite fazer experiências de programação e ver os resultados de imediato.

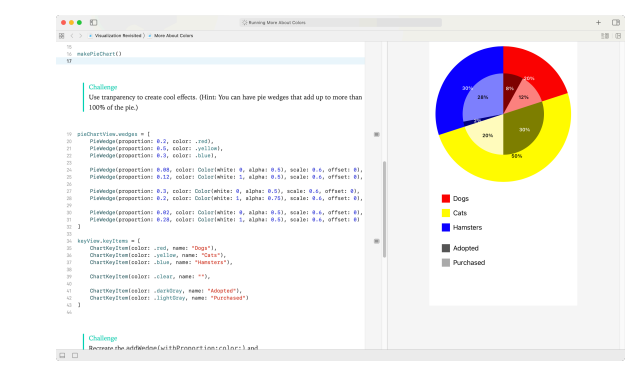

#### **Episódios de Connected World\***

Os episódios ilustrados de Connected World permitem que os estudantes explorem atividades e ferramentas do dia a dia (desde a pesquisa na internet até tirar fotografias para interagir nas redes sociais) ao mesmo tempo que exploram a tecnologia subjacente e o respetivo impacto na sociedade.

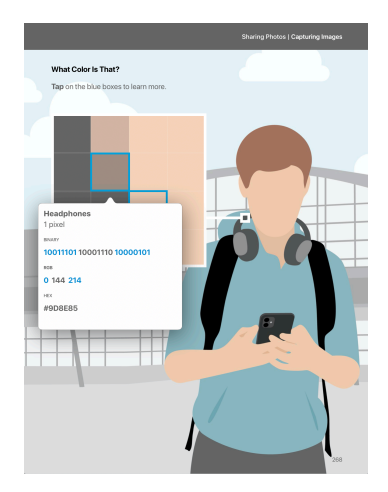

#### **Projetos de apps guiados**

Os ficheiros de projeto incluídos permitem que os estudantes trabalhem com conceitos-chave sem terem de criar uma app de raiz. As imagens e vídeos de apoio incentivam-nos a aplicar os conhecimentos adquiridos.

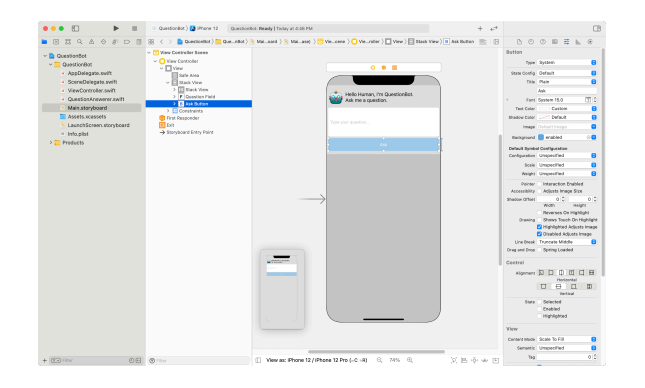

### **Instruções detalhadas**

Instruções detalhadas com imagens e vídeos orientam os estudantes em todos os passos da criação de uma app no Xcode.

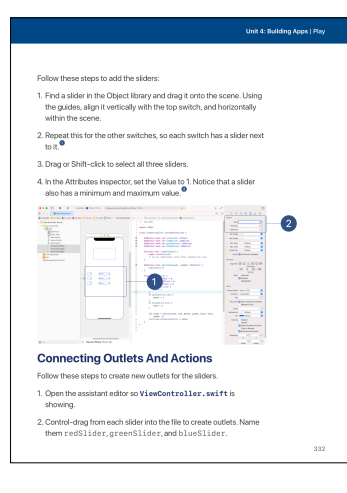

\* Disponíveis apenas nos cursos Develop in Swift AP® CS Principles e Develop in Swift Explorations.

# **Develop in Swift Explorations e AP**® **CS Principles**

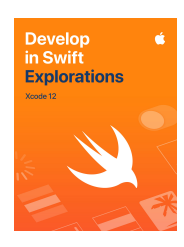

O programa de desenvolvimento de apps da Apple inicia-se com os livros Develop in Swift Explorations e AP CS Principles, para ajudar os estudantes a aprenderem os conceitos-chave de informática com o objetivo de desenvolverem uma base sólida em programação com Swift. Vão aprender sobre o impacto da informática e das apps na sociedade, economia e cultura enquanto exploram o desenvolvimento de apps para iOS. As aulas orientam os estudantes ao longo do processo de design de apps: troca de ideias, planeamento, prototipagem e avaliação de um conceito de app próprio. Apesar de poderem estar ainda a desenvolver as competências para converter protótipos em apps completas, a conceção de uma app é uma competência essencial e incentiva os estudantes a aprenderem programação.

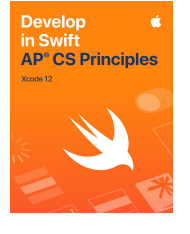

Na qualidade de fornecedor aprovado pelo College Board para o ano letivo de 2021–2022, a Apple criou o AP® CS Principles. Trata-se de uma ampliação do curso Explorations que inclui material para preparar os estudantes para o exame AP® Computer Science Principles.

Descarregue: [apple.co/developinswiftexplorations](http://apple.co/developinswiftexplorations) Descarregue: [apple.co/developinswiftapcsp](http://apple.co/developinswiftapcsp)

**Unidade 1: Values.** Os estudantes aprendem as unidades fundamentais da linguagem Swift: os valores que circulam no código, incluindo texto e números. Aprendem a associar nomes a valores utilizando variáveis. A unidade termina com um projeto de app destinada a apresentar uma fotografia.

**Episódio 1: The TV Club.** Os estudantes acompanham os membros de um clube televisivo durante a apresentação da nova temporada do seu programa favorito. Aprendem a relação entre as pesquisas na internet e inscrições em contas e as suas informações pessoais e também como devem pensar sobre a sua privacidade durante a utilização de apps.

**Unidade 2: Algorithms.** Os estudantes aprendem a estruturar o código com funções, para encapsular tarefas repetitivas, a utilizar instruções if/else para representar decisões e descobrem como o Swift utiliza tipos para distinguir tipos de dados diferentes. O projeto final é uma app QuestionBot que responde à interação dos utilizadores através do teclado.

**Episódio 2: The Viewing Party.** A história do clube televisivo continua com os membros a efetuarem o streaming do episódio ao mesmo tempo que enviam mensagens de texto uns aos outros. Os estudantes aprendem como os dados são representados dentro dos seus dispositivos, ao nível mais baixo, e como circulam na internet. Além disso, aprendem mais sobre a segurança e privacidade dos dados.

**Unidade 3: Organizing Data.** Os estudantes aprendem a criar tipos personalizados com estruturas, a agrupar grandes quantidades de elementos em arrays e a processá-los com a ajuda de ciclos. Aprendem igualmente que asenumerações representam um conjunto de valores relacionados e, no projeto de app final da unidade, criam um jogo interativo com formas coloridas.

**Episódio 3: Sharing Photos.** O clube televisivo termina com os membros a partilharem imagens da festa de visionamento nas redes sociais. Os estudantes estudam a digitalização de dados analógicos e a computação paralela, além de explorarem algumas consequências da partilha de dados online.

**Unidade 4: Building Apps.** Os estudantes aprofundam os conhecimentos de Xcode e Interface Builder em projetos guiados para criar apps de raiz. Para aprenderem a adicionar elementos da interface de utilizador a um ecrã, associam esses elementos ao respetivo código e respondem a eventos gerados pela interação do utilizador. Utilizam o processo de desenvolvimento incremental para criar as suas apps elemento a elemento, testando a cada passo. A unidade termina com a criação de uma app de estudo com um modo de cartões didáticos e outro de perguntas e respostas.

# **Develop in Swift Fundamentals**

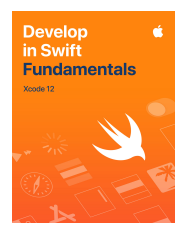

Os alunos desenvolvem competências fundamentais para o desenvolvimento de apps para iOS com Swift. Vão dominar os conceitos e as práticas fundamentais que os programadores de Swift utilizam e desenvolver uma fluência básica em editores de código-fonte e de interface de utilizador do Xcode. Os estudantes serão capazes de criar apps para iOS em conformidade com as práticas padrão, incluindo a utilização de elementos de IU de arquivo, técnicas de disposição e interfaces de navegação comuns. Três projetos de apps guiados ajudam os estudantes a criarem uma app de raiz no Xcode, graças às instruções detalhadas. Os playgrounds do Xcode ajudam os estudantes a aprender conceitos-chave de programação num ambiente de programação interativo que lhes permite fazer experiências de programação e ver os resultados imediatamente. Vão explorar o design de apps passando pelas fases de troca de ideias, planeamento, criação do protótipo e avaliação de uma ideia de app própria. Descarregue: [apple.co/developinswiftfundamentals](http://apple.co/developinswiftfundamentals)

**Unidade 1: Getting Started with App Development.** Os estudantes aprendem os conceitos básicos de dados, operadores e fluxo de controlo no Swift. Aprendem também sobre documentação, depuração, Xcode, como compilar e executar uma app, e o Interface Builder. Depois, aplicam estes conhecimentos num projeto guiado denominado Light, em que criam uma app de lanterna simples.

**Unidade 2: Introduction to UIKit.** Os estudantes exploram os elementos da linguagem Swift: cadeias, funções, estruturas, coleções e ciclos. Também descobrem o UIKit (conjunto de vistas e controlos do sistema que compõem a interface de utilizador) e como apresentar dados com vistas de disposição automática e de pilha. Aplicam estes conhecimentos num projeto guiado denominado Apple Pie, em que criam um jogo de adivinhar palavras.

**Unidade 3: Navigation and Workflows.** Os estudantes descobrem como criar processos de trabalho e hierarquias de navegação simples utilizando controlos de navegação, controladores de barra de separadores e transições. Também analisam duas ferramentas avançadas do Swift: opcionais e enumerações. Depois, aplicam estes conhecimentos num projeto guiado denominado Personality Quiz, que consiste num inquérito personalizado que apresenta uma resposta divertida ao utilizador.

**Unidade 4: Build Your App.** Os estudantes exploram o ciclo de design e utilizam-no para conceber a sua própria app. Aprendem como desenvolver e iterar nas suas criações e também como criar um protótipo que funcione como uma demonstração apelativa e dê origem a uma versão 1.0 bem-sucedida.

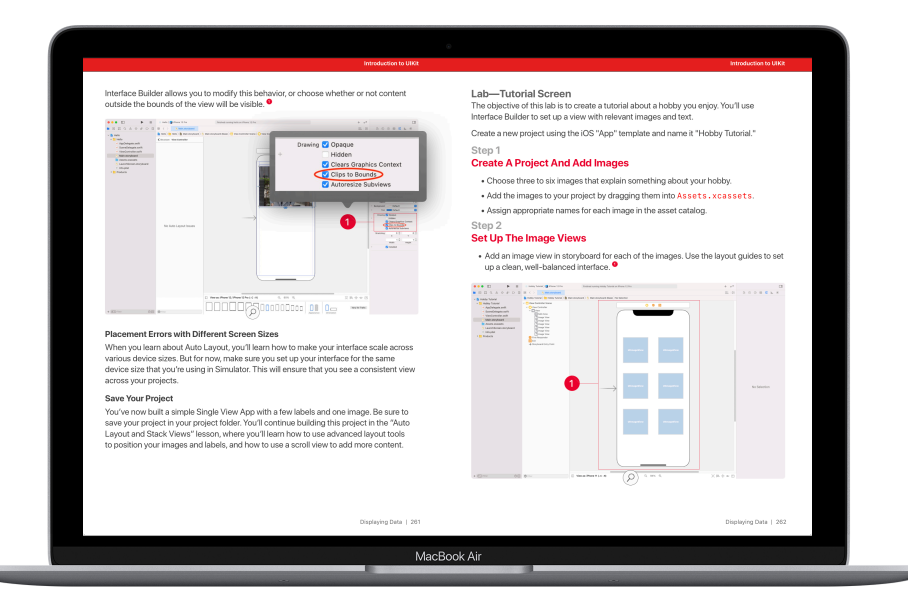

# **Develop in Swift Data Collections**

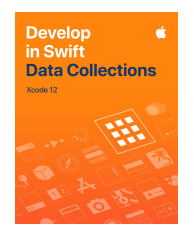

Os estudantes ampliam os conhecimentos e as competências desenvolvidos no curso Develop in Swift Fundamentals através da realização de mais trabalho de desenvolvimento de apps para iOS, criando apps com mais complexidade e funcionalidades. Vão trabalhar com dados de um servidor e explorar novas API do iOS que permitem criar apps muito mais completas, incluindo a apresentação de grandes volumes de dados em vários formatos. Três projetos de apps guiados ajudam os estudantes a criarem uma app de raiz no Xcode, graças às instruções detalhadas. Os playgrounds do Xcode ajudam os estudantes a aprender conceitos-chave de programação num ambiente de programação interativo que lhes permite fazer experiências de programação e ver os resultados imediatamente. Vão explorar o design de apps passando pelas fases de troca de ideias, planeamento, criação do protótipo e avaliação de uma ideia de app própria. Descarregue: [apple.co/developinswiftdatacollections](http://apple.co/developinswiftdatacollections)

**Unidade 1: Tables and Persistence.** Os estudantes descobrem as vistas deslocáveis, as vistas de tabela e como criar ecrãs de entrada complexos. Também exploram como guardar dados, partilhar dados com outras apps, além de trabalharem com imagens da fototeca de um utilizador. Utilizam as novas competências num projeto guiado denominado List, que consiste numa app de tarefas que permite ao utilizador adicionar, editar e eliminar elementos numa interface familiar do tipo tabela.

**Unidade 2: Working with the Web.** Os estudantes aprendem sobre animações, simultaneidade e a trabalhar com a internet. Aplicam os conhecimentos adquiridos num projeto guiado denominado Restaurant, que consiste numa app de menu personalizável que apresenta a carta de um restaurante e permite ao utilizador efetuar uma encomenda. A app utiliza um serviço Web que deixa aos estudantes definirem o menu com elementos e fotografias próprios.

**Unidade 3: Advanced Data Display.** Os estudantes aprendem a utilizar vistas de coleção para apresentarem dados numa disposição bidimensional altamente personalizável. Também descobrem o poder dos genéricos do Swift e aplicam todos os seus conhecimentos numa app que gere um conjunto de dados complexo e apresenta uma interface personalizável.

**Unidade 4: Build Your App.** Os estudantes exploram o ciclo de design de apps e utilizam-no para conceber a sua própria app. Aprendem como desenvolver e iterar nas suas criações e também como criar um protótipo que funcione como uma demonstração apelativa e dê origem a uma versão 1.0 bem-sucedida.

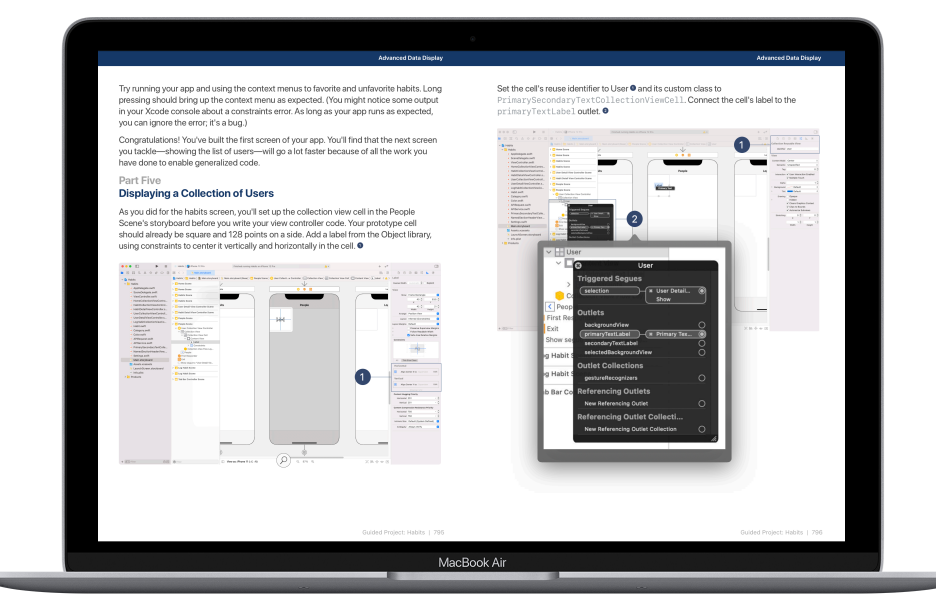

# **Ensinar programação com a Apple**

Quando ensina programação, não está apenas a ensinar a linguagem da tecnologia, mas também novas formas de pensar e de concretizar ideias. A Apple também tem programas gratuitos para ajudar a introduzir a programação nas salas de aulas, quer seja iniciante ou esteja preparado para ajudar os estudantes a obterem certificação em Swift. O programa [Everyone Can Code](http://apple.co/code) inicia os estudantes na programação através de um mundo de puzzles interativos e personagens divertidas com a app Swift Playgrounds. O programa [Develop in Swift](http://apple.co/developinswift) inicia os estudantes no desenvolvimento de apps facilitando o design e a criação de apps próprias totalmente funcionais. Além disso, a Apple apoia os docentes através de ofertas de formação profissional, para que possam começar a integrar os programas de Everyone Can Code e Develop in Swift nas suas aulas.

#### **Formação profissional online individualizada e gratuita**

Os cursos Develop in Swift Explorations e AP® CS Principles estão disponíveis através da plataforma Canvas, da Instructure. Os participantes vão adquirir os conhecimentos básicos necessários para ensinar Swift e Xcode diretamente com especialistas da Apple para educação, fazendo deste um curso introdutório ideal para o ensino de Develop in Swift em qualquer ambiente educativo. Saiba mais em [apple.co/developinswiftexplorationspl](http://apple.co/developinswiftexplorationspl).

#### **Convide um Apple Professional Learning Specialist a visitar a escola**

Para os professores que tenham interesse em avançar mais, os Apple Professional Learning Specialists organizam cursos de formação de vários dias concebidos para proporcionar experiências de aprendizagem envolventes e práticas para ajudar o corpo docente a desenvolver práticas pedagógicas inovadoras que motivem os estudantes.

Para saber mais sobre o Apple Professional Learning, contacte um Apple Authorised Education Specialist para obter mais informações.

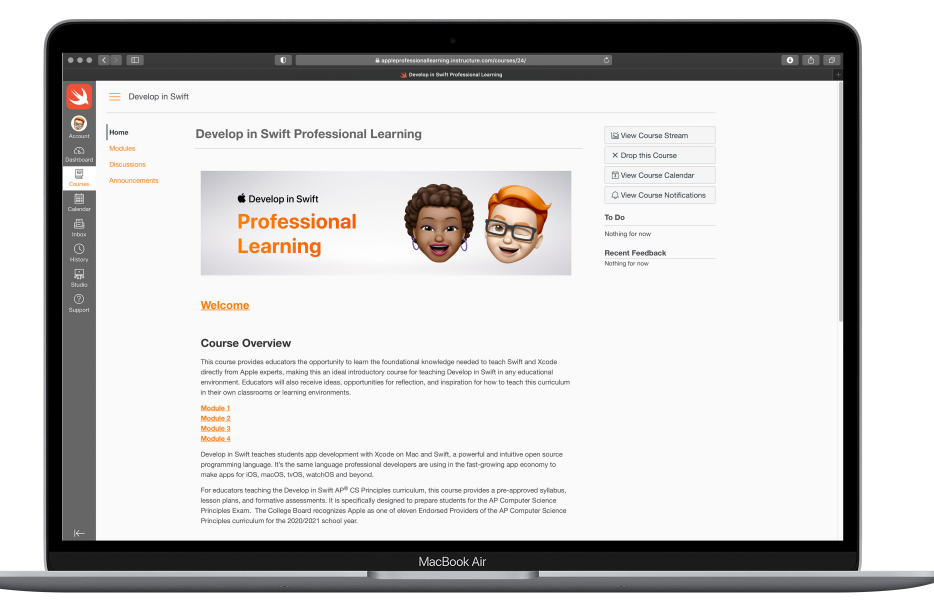

# **Certificações App Development with Swift**

Os professores que ensinam desenvolvimento de apps com Swift podem ajudar os seus estudantes a obterem uma certificação reconhecida no setor, que os prepara para uma carreira na economia de apps. As certificações App Development with Swift reconhecem os conhecimentos básicos de Swift, Xcode e ferramentas de desenvolvimento de apps abrangidos pelos cursos gratuitos Develop in Swift Explorations e Develop in Swift Fundamentals. Após a aprovação num exame App Development with Swift, os estudantes recebem um crachá digital, que podem adicionar ao seu currículo, portefólio ou email, ou partilhar através de redes profissionais e sociais. Saiba mais: [certiport.com/apple](https://certiport.com/apple)

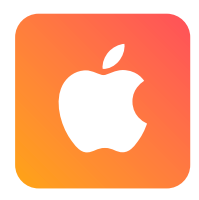

**APP DEVELOPMENT WITH SWIFT** Associate

#### **App Development with Swift Associate**

Os estudantes do ensino secundário ou superior que obtenham aprovação no exame App Development with Swift Associate demonstram conhecimento do impacto da informática e das apps na sociedade, economia e cultura enquanto exploram o desenvolvimento de apps para iOS. Esta certificação está em consonância com o curso Develop in Swift Explorations.

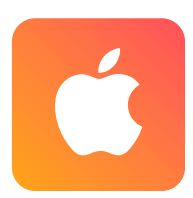

**APP DEVELOPMENT WITH SWIFT** Certified User

#### **App Development with Swift Certified User**

Os estudantes do ensino superior que obtenham aprovação no exame App Development with Swift Certified User demonstram competências essenciais de desenvolvimento de apps para iOS com Swift. Conhecem os conceitos e as práticas fundamentais que os programadores de Swift profissionais utilizam diariamente. Esta certificação corresponde ao curso Develop in Swift Explorations.

# **Recursos adicionais**

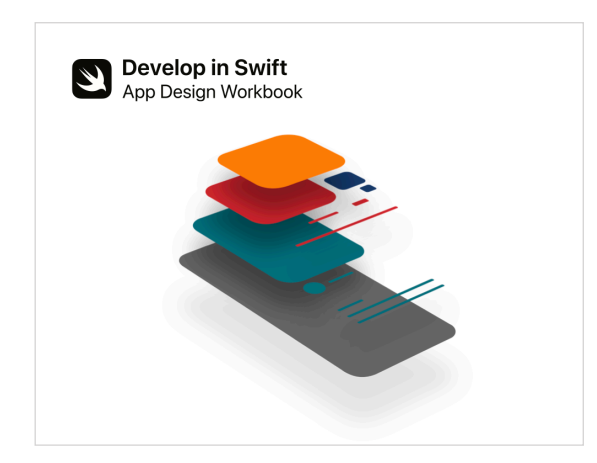

#### **Workbook de design de apps**

O Workbook de design de apps utiliza uma abordagem de planificação de design para ensinar aos estudantes o design de apps, uma competência fundamental para o desenvolvimento de apps para iOS. Vão explorar a relação entre o design de apps e a programação em Swift em todas as fases do ciclo de design de apps para concretizarem as suas ideias de apps. Descarregue: [apple.co/developinswiftappdesignworkbook](http://apple.co/developinswiftappdesignworkbook)

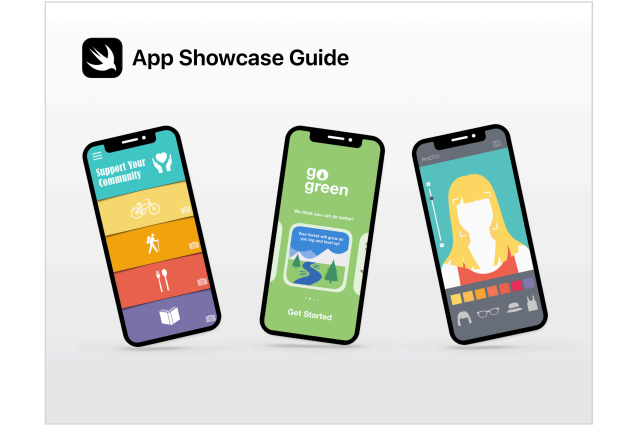

#### **Guia de apresentação de apps**

Celebre o talento dos estudantes incentivando-os a partilharem os seus feitos em programação com eventos comunitários, como eventos de demonstração de projetos ou apresentações de apps. O Guia de apresentação de apps oferece apoio prático para ajudar a realizar um evento de apresentação de apps presencial ou virtual. Descarregue:

[apple.co/developinswiftappshowcaseguide](https://www.apple.com/pt/education/docs/app-showcase-guide.pdf)

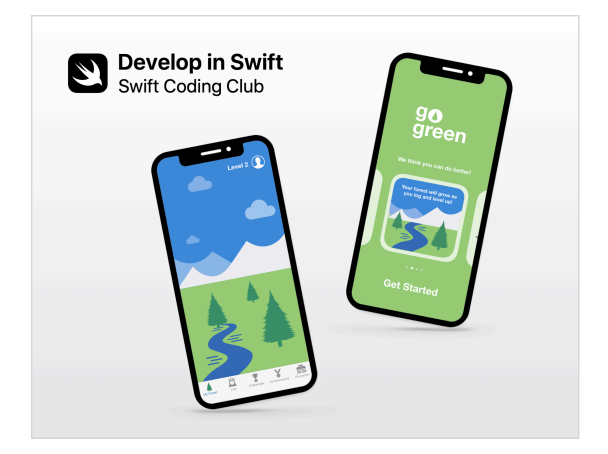

### **Swift Coding Club**

Os Swift Coding Clubs são uma forma divertida de conceber apps. As atividades são concebidas para a aprendizagem de conceitos de programação em Swift em playgrounds do Xcode no Mac. Os estudantes colaboram com os colegas na criação de protótipos de apps e ponderam no modo como a programação pode fazer a diferença no mundo à sua volta. Descarregue: [apple.co/swiftcodingclubxcode](http://apple.co/swiftcodingclubxcode)

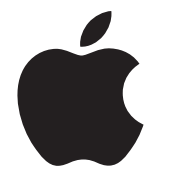

de produtos e empresas referidos neste documento podem ser marcas comerciais das respetivas empresas. As especificações do produto estão sujeitas a alterações sem aviso prévio. Este material é fornecido apenas para fins AP é uma marca registada do College Board e é utilizada com autorização. As funcionalidades estão sujeitas a alterações. Algumas funcionalidades podem não estar disponíveis em todas as regiões ou em todos os idiomas. © 2021 Apple Inc. Todos os direitos reservados. Apple, o logótipo Apple, Mac, MacBook Air, Swift, o logótipo Swift, Swift Playgrounds e Xcode são marcas comerciais da Apple Inc., registadas nos EUA e noutros países. App Store é uma marca de serviço da Apple Inc., registada nos EUA e noutros países. IOS é uma marca comercial ou marca comercial registada da Cisco nos EUA e noutros países, e é utilizada sob licença. Outros nomes informativos. A Apple não assume qualquer responsabilidade pela sua utilização. Abril de 2021